# **Capítulo 3: Un repaso al equipamiento y los programas informáticos**

Dado que se está usando esta guía se entiende que ya disponemos de un telescopio, una montura, una cámara CCD y, en definitiva, de todo el equipo que se necesita para hacer fotometría. Por tanto, no dedicaremos tiempo a describir qué equipo deberíamos tener, sino que trataremos de aprovechar el potencial del que ya tenemos. Hay muchos tipos diferentes de telescopios, cámaras y programas informáticos; en este capítulo explicaremos los aspectos que tienen en común y lo que, en general, se requiere para obtener datos de calidad sea cual sea el equipo empleado. Por tanto, no es un capítulo en el que se explicará cómo hacer fotometría; nos centraremos en las **cuestiones previas** más importantes en relación al tema y que son necesarias antes de abrir el observatorio y comenzar la observación.

#### **Telescopio y montura**

La mayoría de los telescopios pueden trabajar bien con una cámara CCD. Un pequeño telescopio refractor, como el Bright Star Monitor (BSM) de la AAVSOnet, es ideal para obtener imágenes de estrellas brillantes. Telescopios de diámetros más grandes permiten llegar a magnitudes más débiles en las que se hace necesario aumentar la captación de luz. En general, cuanto más simple es el sistema óptico, mejor. Si es posible, hay que evitar el uso de un reductor de focal (ya que puede causar viñeteo) o cualquier otro elemento que pueda añadir un efecto no uniforme en el campo. Debemos tener en cuenta que algunos tipos de telescopios (los reflectores, por ejemplo) pueden tener problemas con la coma, que provoca una distorsión en las imágenes estelares, aspecto que deberá tenerse en cuenta a la hora de realizar la fotometría.

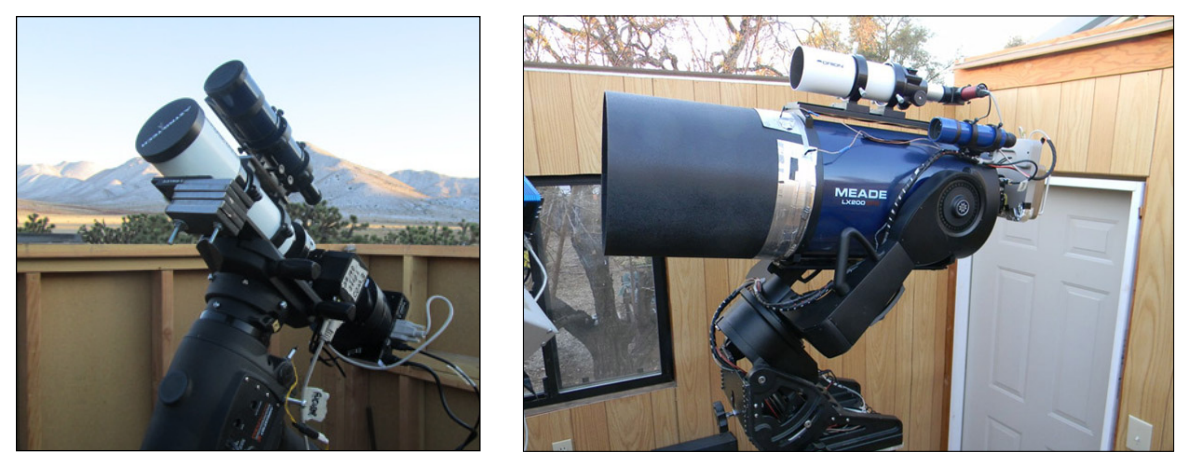

*Dos de los telescopios de la red AAVSOnet: BSM-Hamrem, 65 mm, Astro-Tech AT-65EDQ (izquierda) y Coker 30, un Schmidt-Cassegrain de 30 cm, Meade LX-200 GPS (derecha).*

Una de las dificultades que supone trabajar con una cámara CCD es que el campo de visión es mucho menor que el que se obtiene trabajando visualmente. En general, cuanta menor es la relación focal del telescopio (longitud focal/abertura), mayor será el campo de visión, por lo que será más cómodo identificarlo y se obtendrán más estrellas de comparación. El uso de un reductor de focal permite ampliar el campo pero, como se mencionó anteriormente, puede generar otros problemas.

También es importante que se trate de reducir la luz parásita que puede incidir en el equipo, siendo un problema que afecta más a los telescopios reflectores. Para comprobar hasta qué punto puede influir esta situación, quitaremos la cámara y miraremos a través del telescopio apuntando al cielo estrellado. Buscaremos reflejos o destellos de luz sobre cualquiera de las superficies internas del tubo. Si, además de estrellas, se ven más cosas recordemos que nuestra cámara también las detectará y afectarán a la calidad de las imágenes. Así que hay que plantearse la forma de minimizar el efecto de cualquier luz parásita, ya sea empleando pintura o adhiriendo algún tipo de material en el interior del tubo.

Disponer de una buena montura para el telescopio es absolutamente esencial para tener éxito. Las ecuatoriales son más adecuadas que las altacimutales, ya que éstas causan rotación de campo cuando se hacen exposiciones de tiempos medios o largos, lo cual es muy difícil de solucionar. Usar una montura ecuatorial alemana (GEM en sus siglas en inglés) o una montura de horquilla es una cuestión de gustos personales ya que ambas pueden trabajar igual de bien. Es importante, sin embargo, que estén bien alineadas y tengan un seguimiento preciso. Se ahorran mucho tiempo y frustraciones si, además, se dispone de un correcto sistema de apuntado con controles de desplazamiento (GoTo) o si, incluso, existe la posibilidad de controlarla mediante un ordenador. El autoguiado no es esencial, pero ayuda tanto en las exposiciones largas como en la programación automática de una sesión de trabajo.

Por último, está la cuestión de disponer de un observatorio para alojar el equipo. Aunque no es indispensable, disfrutar de un algún tipo de instalación permanente (aunque se trate de una sencilla forma de protegerlo de los elementos) nos va a ahorrar mucho tiempo y esfuerzo dado lo tedioso que es montar y desmontar el equipo cada noche. Incluso con una simple caseta de madera con ruedas, a prueba de agua, ganaremos horas de tiempo evitando la instalación y puesta en estación en cada sesión de observación. Con una construcción más estable hasta se puede dejar instalada de forma permanente la cámara CCD y el ordenador, estando siempre listos para usar. Hay muchas soluciones posibles y no tienen por qué ser caras.

# **Cámara CCD**

Las cámaras CCD varían mucho en calidad, complejidad y precio, pero la mayoría de ellas se pueden emplear para obtener buenos resultados fotométricos. Lo importante es que se conozca

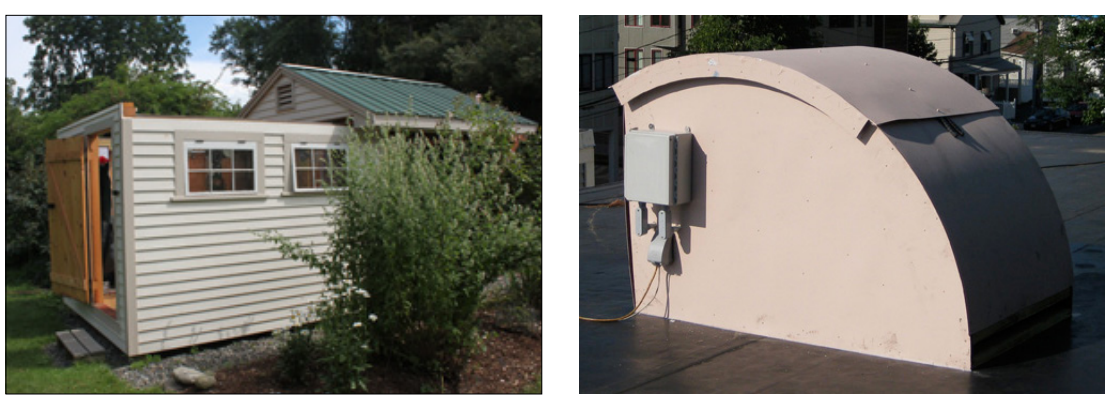

*Caseta de techo deslizante Alojamiento para el BSM*

bien la cámara con el fin de poder obtener el máximo provecho de ella pudiendo, de esta forma, configurar adecuadamente nuestro programa observacional.

A continuación describiremos algunos de los aspectos que se deben tener en cuenta en relación a la cámara:

# *Linealidad y capacidad del píxel*

Los píxeles de la cámara CCD responden de manera lineal a los fotones que captan: un fotón es igual a X cuentas, donde X es una constante (definida por la ganancia) hasta cierto punto. Una de las cosas más importantes que se debe saber sobre el sensor CCD de la cámara es que cada píxel solo puede almacenar una cierta cantidad de luz para ofrecer una lectura precisa. Si supera esta cantidad (llamada "capacidad del píxel"), los píxeles saturados verterán electrones a los píxeles contiguos de su misma columna, creando un efecto vertical llamado derrame ("blooming") en el que los picos parecen ir verticalmente hacia arriba y hacia abajo del píxel saturado. Antes de llegar a ese punto, la respuesta de los píxeles a los fotones también puede cambiar, ofreciendo entonces lo que se denomina una "respuesta no lineal".

Algunas cámaras CCD están diseñadas con un sistema antiderrame ("antiblooming gate" o ABG) para evitar que suceda esa contaminación de los píxeles adyacentes. Eso es ideal para eliminar los poco estéticos picos de las bonitas imágenes de galaxias, pero puede ser negativo para la fotometría, ya que puede destruir la linealidad del sensor y, por tanto, ofrecer resultados inexactos.

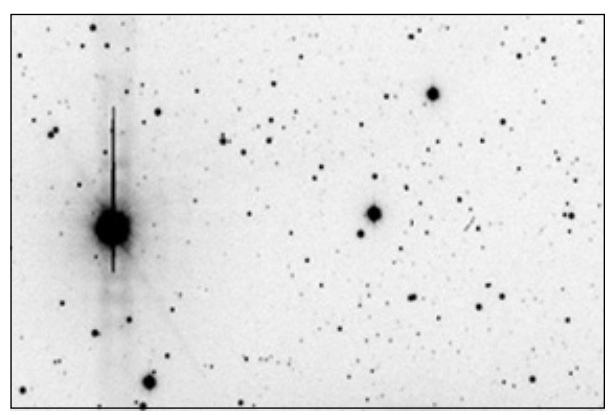

*Imagen en negativo mostrando el efecto de derrame ("blooming").*

Afortunadamente, es posible utilizar una cámara con ABG, siempre y cuando se conozcan sus limitaciones y no se superen. Es más, incluso si no tienes una cámara con ABG, también es importante conocer los límites de saturación de la misma, dado que es difícil saber cuándo se van a saturar los píxeles o el momento en el que el sensor pierde la linealidad antes de que se produzca el efecto de derrame. Así que es importante conocer esa capacidad del píxel para prevenir que nos ocurra con la estrella que estamos estudiando, sin olvidar las de comparación.

Se pueden encontrar instrucciones sobre cómo calcular la linealidad de una cámara CCD en el recuadro informativo de la página 18.

### *Problemas con el sensor*

Los sensores CCD a veces pueden tener (o aparecen con el tiempo) problemas como "píxeles calientes", "columnas bloqueadas" u otros defectos. ¡Sufrir tales problemas no significa que se tenga que desechar la cámara y comprar una nueva! La mayoría de estos defectos no son en absoluto un problema y no afectarán a la calidad de nuestra fotometría siempre que se tengan en cuenta.

Una forma de evitar los problemas causados por defectos en el sensor puede ser dedicar un tiempo a inspeccionar cuidadosamente algunas imágenes y obtener conclusiones a partir del resultado obtenido. Podemos realizar un croquis de los defectos encontrados y anotar su posición en el campo. Igualmente, puesto que los chips se degradan con el tiempo, sería una buena idea repetir este ejercicio al menos una vez cada año. Disponer de esa información a mano puede ser útil a la hora de apuntar el telescopio hacia la zona deseada y situar las estrellas en las zonas menos afectadas del campo.

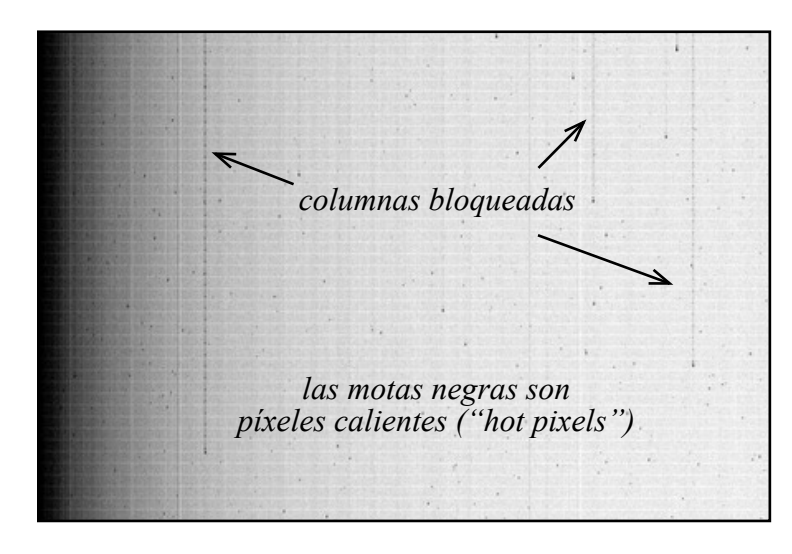

*Imagen en negativo de una toma oscura de tiempo de integración nulo ("bias frame") mostrando columnas bloqueadas y píxeles calientes.*

*Recuadro informativo 3.1 – Cómo determinar la linealidad de nuestra cámara*

- 1. Instalar una fuente de luz iluminando una pantalla blanca (no tiene que ser perfectamente uniforme, solo estable).
- 2. Apuntar el telescopio a la pantalla y ajustar el brillo hasta que con una exposición de 10 segundos se obtenga una media de 10.000 cuentas (ADUs).
- 3. Tomar una serie de imágenes en las que el tiempo de exposición aumente en incrementos de 10 segundos (es decir, 10, 20, 30, 40, etc.) hasta que, obviamente, se sature.
- 4. Realizar una gráfica en la que aparezca el tiempo de exposición frente al número medio de cuentas (ADUs) obtenidas en cada una de ellas.
- 5. Tomar una o dos exposiciones entre cada tramo de 10 segundos en los tramos rectos de la gráfica, o incluso a intervalos más cortos en los puntos de interés de la misma (por ejemplo: donde comienza a curvarse en cualquiera de los extremos o en cualquier otra zona no lineal de la gráfica).

A partir de esta gráfica es posible determinar en qué número de cuentas la cámara se satura y si hay algún comportamiento no lineal en el proceso.

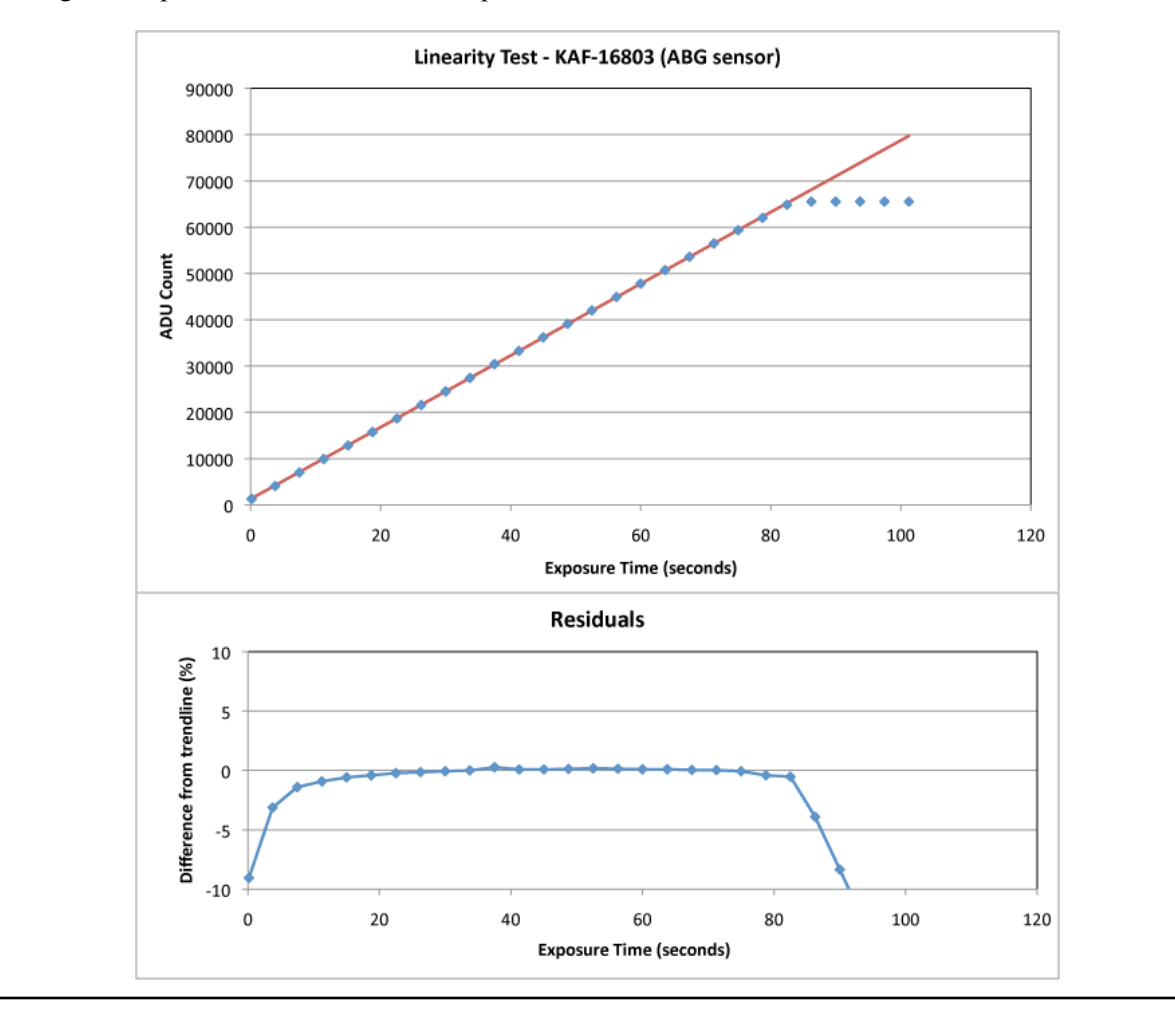

#### *Resolución y campo de visión*

La resolución y el campo de visión (FOV en sus siglas en inglés) que se puede esperar de un equipo dependen de la cámara y del telescopio que se empleen. Es importante cuantificarlos para diseñar un programa de observación que aproveche los puntos fuertes de nuestra configuración.

### Muestreo

Al inspeccionar la imagen de una estrella se observa que está formada por un grupo de píxeles, algunos más brillantes cerca del centro y otros de menor intensidad a su alrededor. Las imágenes ideales de fuentes puntuales obtenidas por un instrumento óptico tienen un patrón de intensidad llamado disco de Airy. Sin embargo, en la práctica, la luz de las estrellas (que podemos considerar como una fuente puntual) tiene que atravesar la atmósfera terrestre, que difunde y contrae ese patrón. El punto que representa la imagen de una estrella en su imagen CCD se llama disco estelar aparente porque las condiciones del seeing tienen un profundo efecto sobre la intensidad de la luz. Para medir la

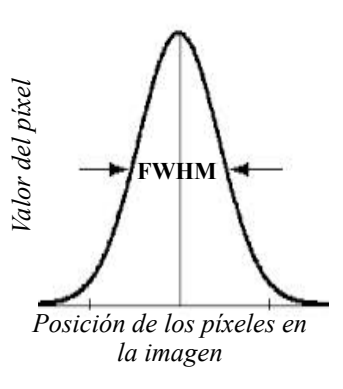

intensidad de una imagen que no tiene los bordes bien definidos, los científicos usan el término "anchura a media altura" (FWHM), que se define como el número de píxeles que encontramos a media altura del rango dinámico entre la base y el píxel más brillante de la imagen de una estrella.

Con el fin de obtener los mejores resultados fotométricos que sean posibles, debemos intentar que el FWHM del disco aparente obtenido se sitúe entre dos y tres píxeles. Esto nos ayudará a optimizar la relación señal-ruido (SNR en sus siglas en inglés) y a mejorar la precisión de nuestras imágenes.

Así que, ¿cómo podemos saber que hemos muestreado adecuadamente el disco estelar aparente? La respuesta es sencilla: todo lo que se tiene que hacer es medirlo directamente. Usaremos para ello una imagen bien enfocada de cualquier campo estelar situado cerca del cénit. La mayoría de los programas informáticos que trabajan con imágenes CCD disponen de una herramienta que permite medir los parámetros de una imagen estelar individual, incluyendo el tamaño del disco aparente expresado en píxeles.

Mediremos varias estrellas situadas alrededor del centro de la imagen que tengan una adecuada relación señal-ruido y que no estén saturadas. Puede haber ligeras variaciones en la imagen debido al seeing o las aberraciones ópticas. También pueden cambiar con el tiempo debido a los efectos del seeing (que producen el efecto conocido como centelleo). **Debemos recordar que estamos intentando obtener un número adecuado de 2 ó 3 píxeles por FWHM.**

A menudo, la consecución de este objetivo no será factible, ni tan solo posible, dado que depende en gran medida de las condiciones de observación y de las limitaciones de nuestro equipo, pero al menos debemos intentar ajustarlo lo mejor posible. Si estamos trabajando con un FWHM de menos de 2 píxeles de diámetro, podemos estar submuestreando; por el contrario, si el FWHM es superior a 3 píxeles de diámetro posiblemente estemos sobremuestreando. Cada situación puede presentar problemas para la calidad de nuestra fotometría, aunque submuestrear es mucho peor que sobremuestrear. Afortunadamente, existen posibles soluciones a estas situaciones.

#### *¿Cómo corregir el submuestreo?*

En este caso de lo que se trata es de aumentar el tamaño de los discos aparentes que se observan en la imagen. Una opción sería desenfocar un poco el telescopio y aumentar el tiempo de exposición. Si se tiene que desenfocar hay que tener mucho cuidado de que otras estrellas cercanas no queden tan cerca como para afectar a la fotometría. Además, hay que tratar de obtener tomas planas ("flat frames", véase el siguiente apartado) que estén desenfocadas en el mismo grado, así como todas las imágenes que se obtengan (¡algo que puede ser muy difícil!). A veces puede ser útil el uso de un extensor de focal de buena calidad o una lente de Barlow.

# *¿Qué hacer si el muestreo es excesivo?*

En primer lugar, debemos comprobar el enfoque y asegurarnos de que los discos estelares aparentes son lo más pequeños que sea posible. Si el FWHM es superior a seis píxeles, es posible considerar el uso de un reductor de focal. De esta forma no solo reduciremos el tamaño de píxel por la disminución de la distancia focal, sino que también nos ofrecerá un mayor campo de visión. Otra opción a considerar sería trabajar en modo de empaquetado ("binning").

# Empaquetado ("binning")

Trabajar en modo de empaquetado es algo que se puede realizar cuando se desea aumentar el tamaño efectivo de píxeles mediante la agrupación de varios contiguos. El programa de control de nuestra CCD puede configurarse para obtener imágenes empaquetadas en grupos de 2 x 2 píxeles para que los cuatro actúen como uno solo. Hay, no obstante, un problema en ello: se habrá perdido capacidad de resolución, así que debemos asegurarnos de que la estrella que estamos estudiando no se ha unido a otras cercanas. Además, si uno de los cuatro píxeles de empaquetado está saturado, la precisión de la fotometría se verá afectada. Si hacemos la prueba de linealidad (como se describe en la página 18) debemos estar seguros de realizarla en el mismo nivel de empaquetado que se va a usar para tomar imágenes fotométricas. Las imágenes de calibración deben tener esa misma configuración, por supuesto. No se recomienda, de todos modos, usar el modo de empaquetado más allá de 2 x 2 píxeles.

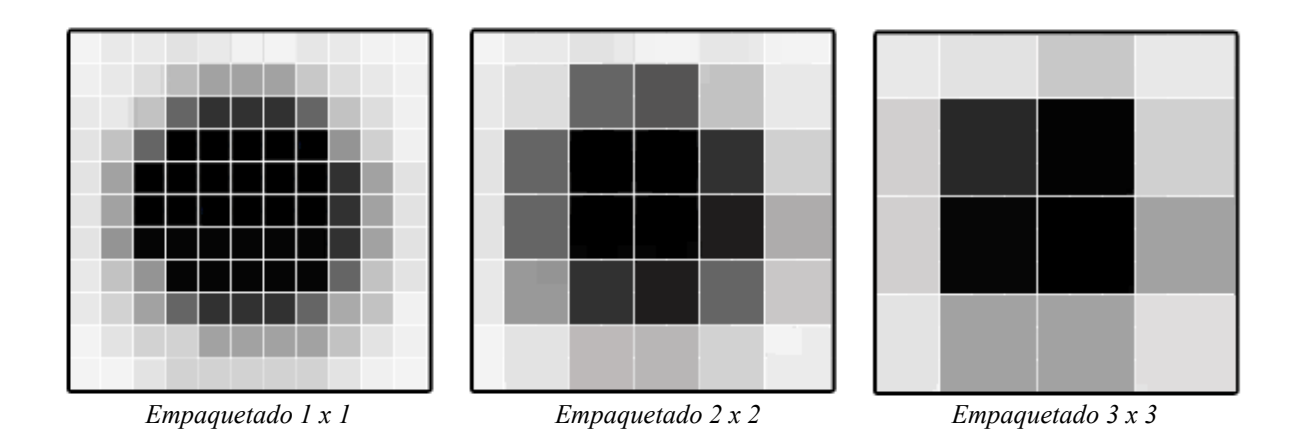

#### Escala de imagen (o resolución)

Otro aspecto que debe ser tenido en cuenta para conocer la configuración óptica de nuestro sistema es la escala de la imagen o resolución. Se puede calcular utilizando la siguiente ecuación:

### **Escala de imagen = (Tamaño de píxel de la CCD / distancia focal) × 206,265**

*(la resolución se expresa en segundos de arco / píxel, el tamaño del píxel de la CCD en micras y la distancia focal en milímetros)*

Se puede obtener la información sobre el tamaño del píxel de la CCD a partir de las especificaciones técnicas del fabricante. La distancia focal también puede ser expresada como f/veces la abertura del telescopio.

Conocer la escala de la imagen de un conjunto óptico es muy útil para averiguar cómo son las condiciones de *seeing* en nuestro lugar de observación en una noche determinada. Es tan sencillo como utilizar esta ecuación:

# **Seeing = escala de la imagen \* FWHM**

Generalmente, en la mayoría de zonas suburbanas, los valores más normales del seeing están entre 3 y 4 segundos de arco, pero pueden variar significativamente de un lugar a otro o, incluso, de una noche a otra.

#### Campo de visión

Conocer con antelación el campo de visión (FOV en sus siglas en inglés) de nuestro equipo es esencial para conocer el área exacta del cielo que podemos obtener. También es necesario para comprobar qué área abarca en una carta estelar o en el programa planetario que utilicemos; de esa manera podremos asegurarnos que el campo es lo suficientemente grande como para que incluya la estrella variable que deseamos estudiar, así como las estrellas de comparación necesarias para realizar la fotometría. Si no es así, puede ser que nos encontremos ante la necesidad de ajustar la longitud focal efectiva de nuestro equipo.

Para calcular el campo de visión que obtendremos con nuestro equipo, debemos utilizar la resolución obtenida mediante la ecuación anteriormente descrita junto con el tamaño del sensor en píxeles:

**FOV = (escala de la imagen x ancho del chip) x (escala de la imagen × alto del chip)** *(el campo de visión se expresa en segundos de arco, la escala de imagen en segundos de arco / píxel y la altura y anchura del sensor es en píxeles)*

A continuación se presentan dos ejemplos de equipos que utilizan la misma cámara CCD:

*Cámara CCD:* SBIG ST402 (con sensor KAF-0402), tamaño del chip = 765 x 510 píxeles

**Ejemplo 1:**

*Telescopio:* refractor Takahashi, resolución =3,5 segundos de arco/píxel (baja resolución)

FOV = Altura: 3,5 segundos de arco/píxel x 765 píxeles = 2677 segundos de arco Anchura: 3,5 segundos de arco/píxel x 510 píxeles = 1785 segundos de arco **44' x 30**'

# **Ejemplo 2:**

*Telescopio:* Schmidt-Cassegrain de 11", resolución = 0,66 segundos de arco/píxel (alta resolución)

FOV = Altura: 0,66 segundos de arco/píxel x 765 píxeles = 505 segundos de arco Ancho: 0,66 segundos de arco/píxel x 510 píxeles = 337 segundos de arco **8,4' x 5,6'**

Se puede obtener una buena fotometría independientemente de que el campo de visión sea grande o pequeño. Tener un campo grande es bueno para las estrellas brillantes dado que conseguir estrellas de calibración de magnitud parecida suele ser más complicado. Un campo más pequeño es adecuado para estrellas más débiles o para campos estelares muy ricos.

#### **Filtros**

La mayoría de las cámaras CCD ofrecen la posibilidad de incorporarles diferentes tipos de filtros entre el telescopio y el sensor. En fotometría, los filtros limitan el rango de la longitud de onda que entra en el sensor en un momento dado. Esto nos permitirá medir el espectro de una fuente de puntos bien definidos, proporcionando una mayor información sobre el tipo de emisión recibida. En un sentido, se podría entender la fotometría con filtros como una forma de espectroscopia de muy baja resolución. Esto nos proporciona información física adicional sobre el objeto que se está observando y, en general, aumenta la utilidad de nuestras observaciones. Su uso, por tanto, puede ser muy valioso, y a veces necesario, por lo que utilizarlo nos ofrecerá una compensación que justificará el esfuerzo. Hay que tener en cuenta que a la cámara le llegará menos señal, por lo que será necesario aumentar los tiempos de exposición. Sin embargo, los usuarios de filtros obtendrán a cambio una mayor información física acerca de las estrellas que estudian.

Correctamente reducidas, nuestras observaciones se relacionarán mejor con las de otros observadores si usamos filtros fotométricos estándar. Ello se debe a que el sensor de cada fabricante ofrece una respuesta espectral ligeramente diferente. Sin un filtro nuestras observaciones aun podrían ser útiles para el análisis del período de una estrella variable, pero las magnitudes obtenidas pueden no ser coherentes con las de otros. Los resultados que obtendremos no solo reflejarán las características de nuestro sensor CCD, sino que el hecho de que estemos obteniendo imágenes de todo el espectro de la estrella significa que nuestras observaciones podrían ser varias magnitudes más brillantes que si fueran medidas visuales o a través de un filtro V. En general existen tres casos donde las observaciones sin filtro pueden ser útiles: en aquellas en las que se sabe que la fuente tiene un color neutro, ya que todas las longitudes de onda son igual de brillantes (por lo general en objetos muy calientes, como las estrellas cataclísmicas en explosión); en segundo lugar, cuando el objeto es muy débil y el mero hecho de detectar la fuente tiene un gran valor (como en las explosiones de rayos gamma) y, por último, cuando la determinación del período de una estrella variable es un objetivo científico de primer orden.

Algunas personas usan filtros no específicamente fotométricos para sus observaciones. El problema con ellos es que no están estandarizados y es difícil (si no imposible) convertir sus resultados al sistema estándar. Además, no será posible utilizar las magnitudes publicadas para las estrellas de comparación, dado que generalmente vienen expresadas en colores estándar, o para cotejar los resultados con los de otros observadores.

Si se utiliza un solo filtro, la mejor opción sería un Johnson V. Esto es debido a que las magnitudes obtenidas a partir de imágenes realizadas con él son muy parecidas a las obtenidas visualmente. Si deseamos utilizar un segundo filtro, por su utilidad le seguiría un Johnson B, seguido por un Cousins I, Cousins R y, finalmente, un Johnson U, en ese orden. La denominación "Johnson" o

"Cousins" simplemente designa el tipo de filtro estándar desarrollado por Harold Johnson y Alan Cousins, respectivamente.

Puesto que los filtros tienden a degradarse con el tiempo, es importante inspeccionarlos una vez al año, hacer nuevas imágenes de calibración con frecuencia (ver el capítulo siguiente) y limpiarlos siguiendo las instrucciones del fabricante.

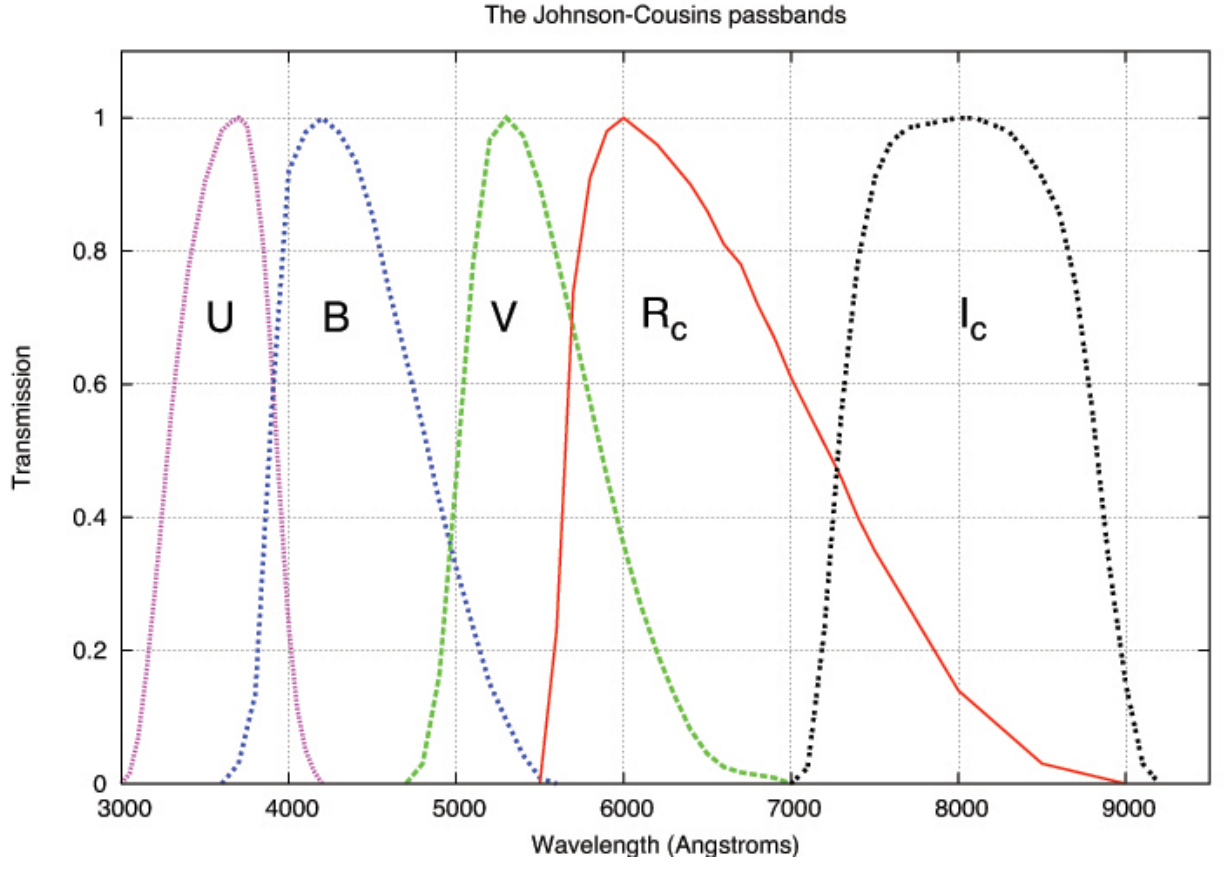

*Figura 3.1. – Gráfico que representa la transmisión frente a la longitud de onda de cada filtro del sistema Johnson-Cousins (cortesía de Michael Richmond, RIT).*

#### **El ordenador y los programas informáticos**

Dado que es probable que vayamos a pasar más tiempo trabajando con nuestros datos en el ordenador que tomando imágenes con el telescopio, es importante que tengamos algunos conocimientos básicos de informática. También debemos conocer a fondo los programas informáticos que empleemos: no solo cómo usarlos, también comprender los procesos que realiza. Dedicar algo de tiempo a aprender a usar los programas será compensando rápidamente.

Hay muchos y buenos paquetes informáticos disponibles y algunos de ellos realizan algunas o todas las funciones que se enumeran a continuación. La AAVSO no respalda a ninguno de ellos en particular, y esta guía no intentará explicar cómo usarlos. El que se elija dependerá de nuestra preferencia personal y de la compatibilidad con el equipo que usemos. Como se decía anteriormente, dado que vamos a pasar más tiempo ante el ordenador que ante el telescopio, es importante que elijamos aquel ante el que nos sintamos más cómodos y el que hayamos llegado a conocer mejor con el tiempo. En la mayoría de los casos es posible descargar versiones de prueba antes de comprar. También puede ser útil hablar de las posibles opciones con observadores experimentados para conocer los puntos fuertes y débiles de cada producto.

Algunos de los paquetes informáticos más populares son:

- 
- 
- 
- FotoDif (programa en español) VPhot
- IRAF
- AIP4Win **•** LesvePhotometry
- AstroArt MaxIm DL
- CCDOps MPO Canopus
	-

Estas son las funciones que necesitaremos que realice el programa que hayamos decidido usar:

- *Interfaz CCD* el control de la cámara CCD en sí, la selección de los filtros y la toma de imágenes. Habitualmente, la cámara viene con su propio programa para la obtención de imágenes.
- *Reducción de datos* el procesamiento de imágenes y la aplicación de las imágenes de calibración.
- *Astrometría* también conocida como "la resolución de la placa" para localizar los objetos a través de sus coordenadas (AR y DEC).
- *Fotometría* para obtener medidas del brillo de los objetos y poder generar un informe en el formato adecuado de la AAVSO.

Obviamente, necesitaremos un ordenador para poder ejecutar esos programas. No hay requisitos específicos en este particular, aunque Windows es el sistema operativo más comúnmente utilizado. Algunos de los programas mencionados anteriormente solo se ejecutan en ordenadores bajo este sistema y puede que no haya una versión disponible para Mac o Linux. También es muy útil que el ordenador disponga de un buen número de puertos USB, ya que los necesitaremos tanto para la cámara como para los demás periféricos.

Las imágenes obtenidas con una cámara CCD astronómica se guardarán en un formato de archivo específico: FITS (Flexible Image Transport System). Este formato es el estándar para el almacenamiento de imágenes científicas y lo soporta cualquier programa informático astronómico. Una característica útil del formato FITS es que la información sobre la imagen (nombre del objeto, tiempo de exposición, etc.) puede ser almacenada en un formato legible junto a la propia imagen.

Otra de las funciones necesarias del ordenador es mantener la hora exacta. Si tenemos acceso a Internet en nuestro lugar de observación, se puede obtener a través de la hora oficial ofrecida por el Observatorio Naval de Estados Unidos, USNO (http: //tycho.usno.navy.mil/simpletime.html). De lo contrario, puede que tengamos que obtenerla de otra fuente, como la señal horaria WWV en EE.UU. o su equivalente en otras partes del mundo. También hay programas disponibles para revisar y corregir el desfase horario de nuestro ordenador. De cualquier manera, es importante que actualicemos con frecuencia la hora de nuestro sistema para que la muestre de la forma más precisa posible, ya que esa información va a acabar almacenada en la cabecera de nuestros archivos de imagen en formato FITS. Sin actualizaciones frecuentes, el reloj de un ordenador puede adelantarse o retrasarse varios segundos (o más) en un breve período de tiempo. Puede no parecer mucho, pero para medir ciertas estrellas variables de muy corto período o realizar observaciones de ocultaciones, podría haber una diferencia crítica en los resultados obtenidos y, por tanto, en su utilidad.

La otra función importante de un ordenador es el archivo de los datos. Como pronto descubriremos, no pasará mucho tiempo hasta que comencemos a acumular un enorme número de imágenes que van a consumir una gran cantidad de espacio en el equipo. *Antes de* que esto ocurra debemos decidir cómo vamos a archivarlas de una forma organizada. Todo el mundo comete errores y tarde o temprano se enfrenta a algún problema con las imágenes. No es infrecuente que los observadores encuentren algún error en la calibración de las mismas, algún cambio en la secuencia de estrellas de comparación o cualquier otra razón que requiera buscar imágenes pasadas. Por tanto, es esencial que nuestros archivos estén completos y bien organizados para que se pueda encontrar lo que se necesita con la mayor facilidad posible.

En resumen, nuestros archivos deberían tener perfectamente ordenados, al menos:

- Registros por cada noche de observación que contengan notas sobre qué está siendo observado, las condiciones atmosféricas, la fase lunar, etc.
- Las imágenes de calibración.
- Las imágenes tomadas esa noche sin procesar.
- Las imágenes ya calibradas (mediante tomas planas y oscuras).
- Los registros de la observación.
- Anotaciones aclaratorias sobre el procesamiento realizado.

# **Cartas**

El uso de cartas adecuadas de estrellas variables es una parte importante de cualquier programa de observación y la AAVSO ha creado una herramienta en línea para hacérselo fácil al usuario. Se

puede acceder al "Variable Star Plotter" (VSP, Generador de cartas de estrellas variables) en el siguiente enlace de la página web de la AAVSO:

### http://www.aavso.org/vsp

Algunas de las opciones que pueden sernos útiles en nuestras observaciones CCD son las siguientes:

*Elegir la orientación de la carta:* seleccionando la opción CCD se creará una carta con el Norte en la parte superior y el Este a la izquierda, tal y como lo mostrará nuestra cámara.

*¿Queremos una carta o un listado con la secuencia fotométrica de las estrellas del campo objeto de estudio?* Se puede elegir entre representar una carta estelar o una tabla con las secuencias fotométricas. Se recomienda el uso de ambas. La tabla fotométrica nos será de utilidad para elegir las estrellas de comparación que podemos usar, ya que aparecen ordenadas por sus coordenadas, el color y la magnitud a partir de diferentes filtros. El campo de comentarios también es importante ya que nos informa de los aspectos a tener en cuenta para decidir el uso de una estrella de comparación.

También es importante que se obtenga una carta estelar de la parte del cielo objeto de estudio, ya que será muy útil para identificar el campo correctamente. Es conveniente inspeccionarla detenidamente y, si fuera necesario, aumentarla hasta poder ver las estrellas que están situadas muy cerca unas de otras, especialmente si están próximas a la estrella variable que se desea estudiar o a las estrellas de comparación que vamos a utilizar.

Las secuencias de las estrellas de comparación de la AAVSO han sido cuidadosamente seleccionadas y calibradas así que… ¡por favor, usémoslas! Usar secuencias que no procedan de la AAVSO no significa necesariamente que los datos no sean útiles, pero es probable que no sean del todo coincidentes con las observaciones hechas por otros y disponibles en la Base de Datos Internacional de la AAVSO (AAVSO International Database).

Muchos programas informáticos (como VPhot) ya incluyen información sobre las estrellas de comparación de la AAVSO, así que no tendremos que indicarlas manualmente, pero debemos asegurarnos de que sus datos no están anticuados. Constantemente se producen revisiones, actualizaciones y nuevas secuencias, en gran medida como resultado de las peticiones de los propios observadores.

*¿Queremos añadir una imagen del DSS en la carta?* Existe una opción que nos permite superponer una imagen del Digitized Sky Survey (DSS) en nuestra carta. Puede ser muy útil para la identificación del campo, ya que nos lo muestra de forma más parecida a lo que hemos obtenido a través de la cámara CCD.

*¿Necesitamos una carta de campo estándar?* Esta opción puede ser muy útil si se van a obtener imágenes de un campo estándar con el propósito de calcular los coeficientes de transformación. Cuando se selecciona esta opción las etiquetas de las estrellas de comparación son omitidas, excepto las de las "estrellas estándar". Se puede ver el capítulo 6 para tener más información al respecto.

*Figura 3.2. El Variable Star Plotter (VSP) de la AAVSO destacando las opciones específicas para las CCD.*

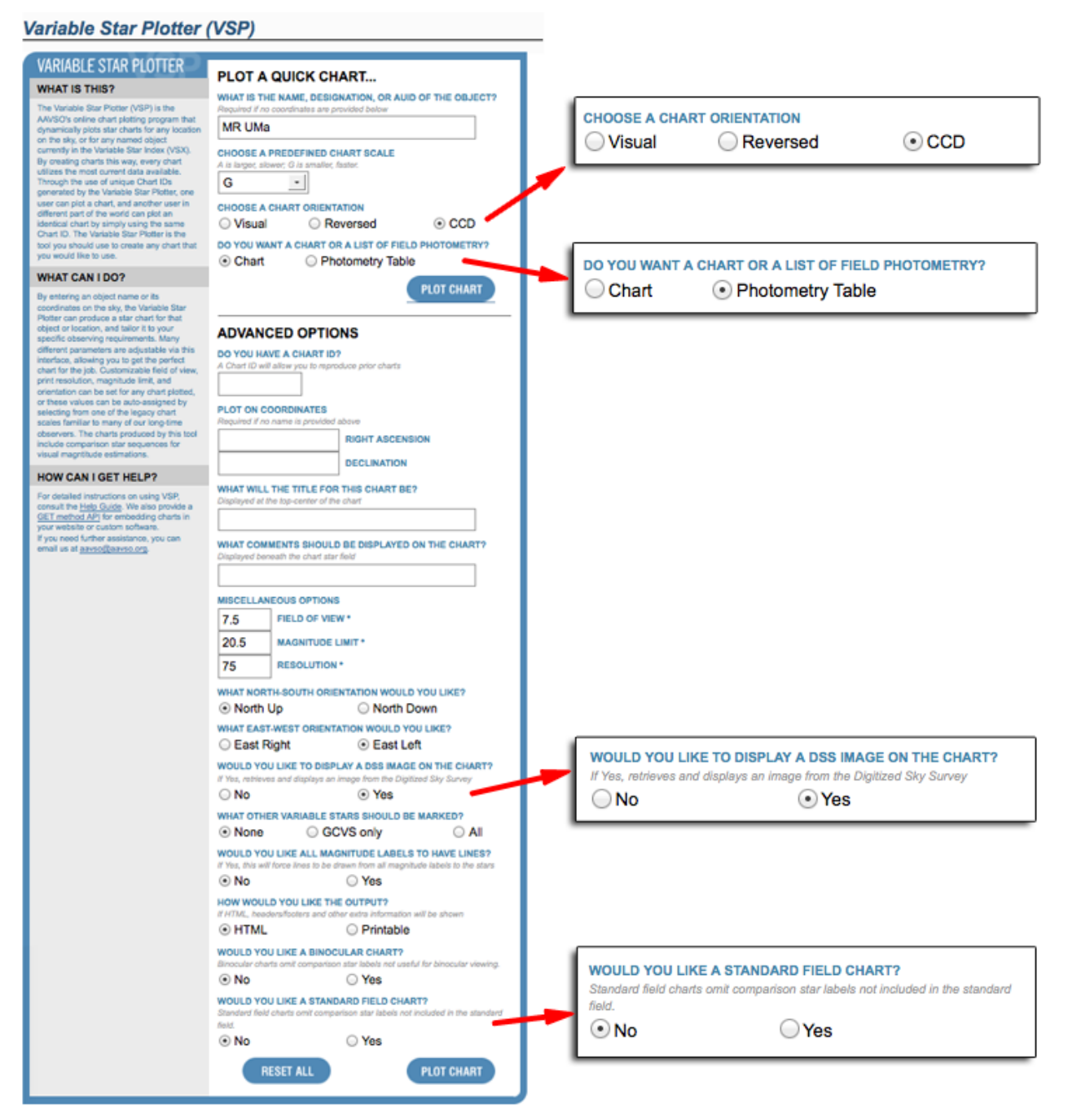